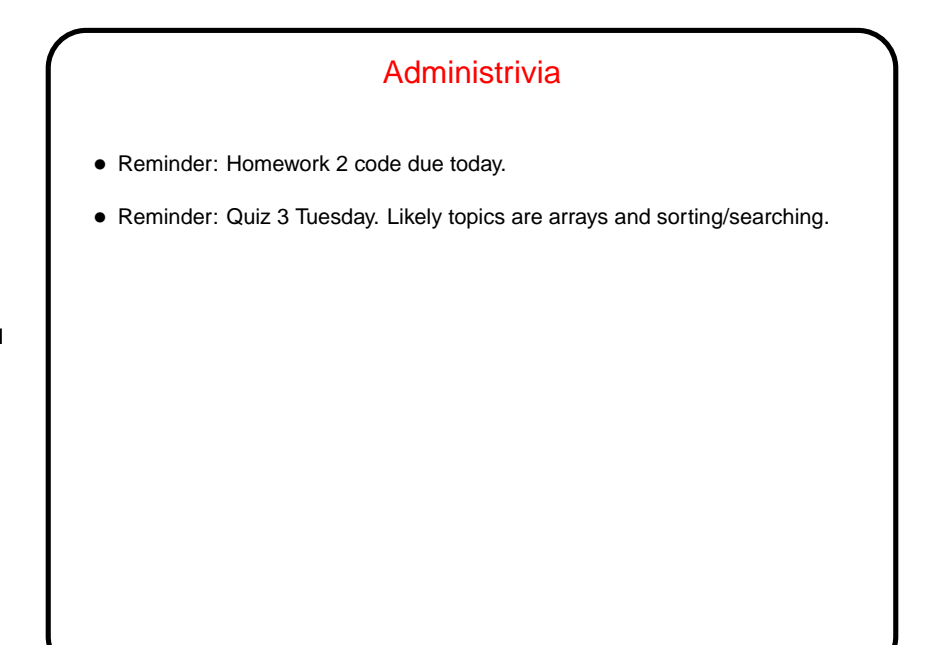

**Slide 1**

## **Slide 2** Why Parallel Computing • It's been an article of faith for a long time that eventually we'd hit physical limits on speed of single CPUs, despite interpretation of Moore's law as "CPU speed doubles every 1.5 years." • But — strictly speaking, Moore's law says that the number of transistors that can be placed on a die doubles every 1.5 years. • Historically that has meant — more or less — doubling speed and memory size. That seems to be at an end (for now?) — tricks hardware designers use to get more speed require higher power density, generate more heat, etc. • So, what to do with all those transistors? Provide hardware support for doing more than one thing at a time ("parallelism" or "concurrency").

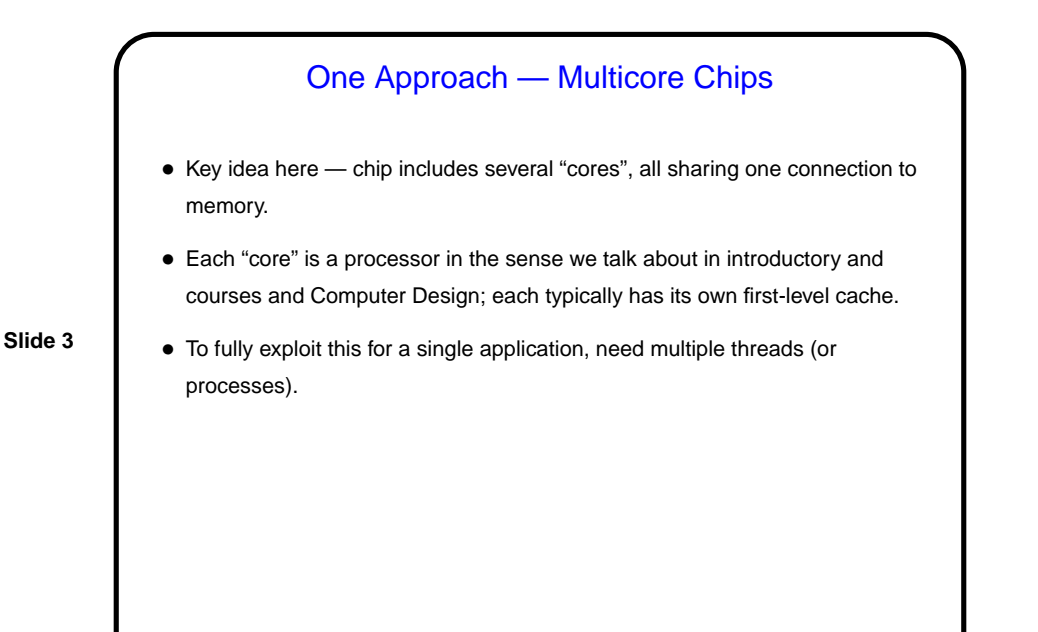

## Another Approach — Hyper Threading • Key idea here — chip includes hardware support for having more than one thread at a time "active", but strictly speaking only a single processing core. Replicated components include program counter, ALU. • What this allows is very fine-grained concurrency ("more than one logical CPU"), which can hide latency. (Note, though, that performance improvements range from zero to about 30 percent.) • To fully exploit this for a single application, need multiple threads (or processes).

**Slide 4**

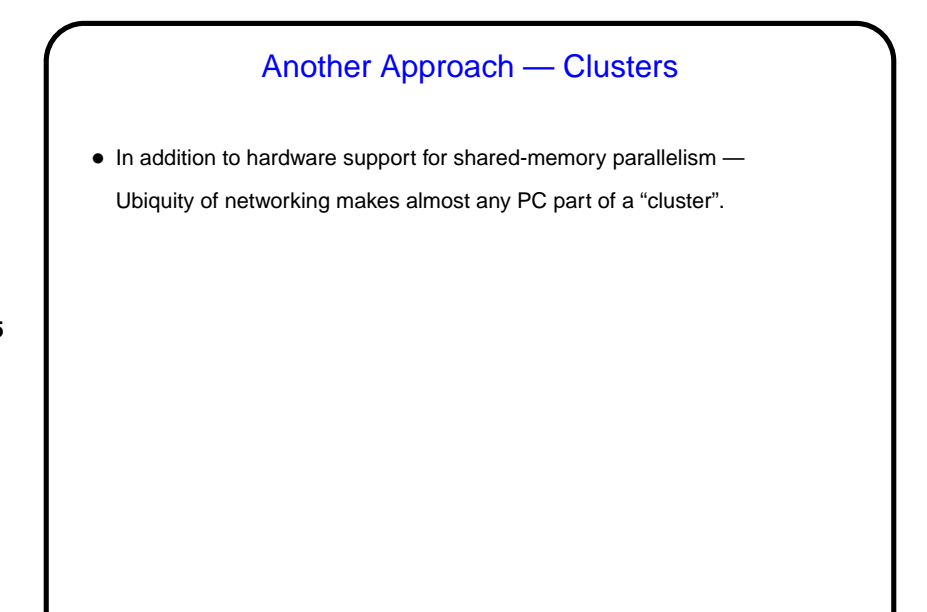

**Slide 5**

## **Slide 6** Concurrency Basics • Textbooks on operating systems talk about "processes" — "threads of control" executing "concurrently", i.e., at the same time (in fact or in effect). Each is a sequence of steps, like the (sequential) programs you've written. • How does it work? Conceptually, all processes not waiting for something (such as I/O) run at the same time. Operating system basically simulates one CPU per thread, with real CPU(s) switching back and forth among them. • This turns out to be a good mental model for managing applications, and activities of the O/S itself. It also means you could get better performance with more than one CPU/core — can potentially have more than one thing actually running at the same time. • But there are some potential pitfalls, involving interaction among processes.

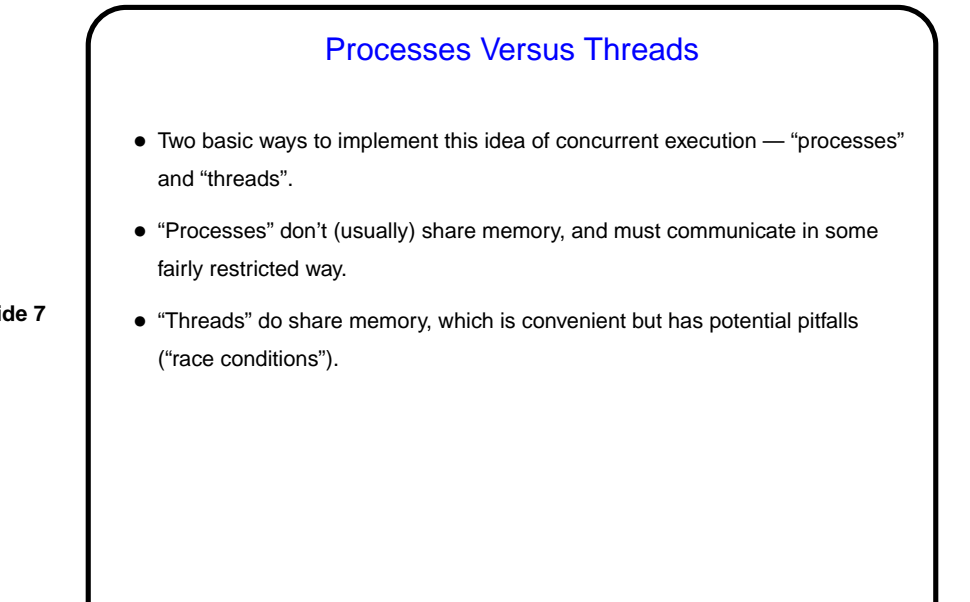

**Slide 7**

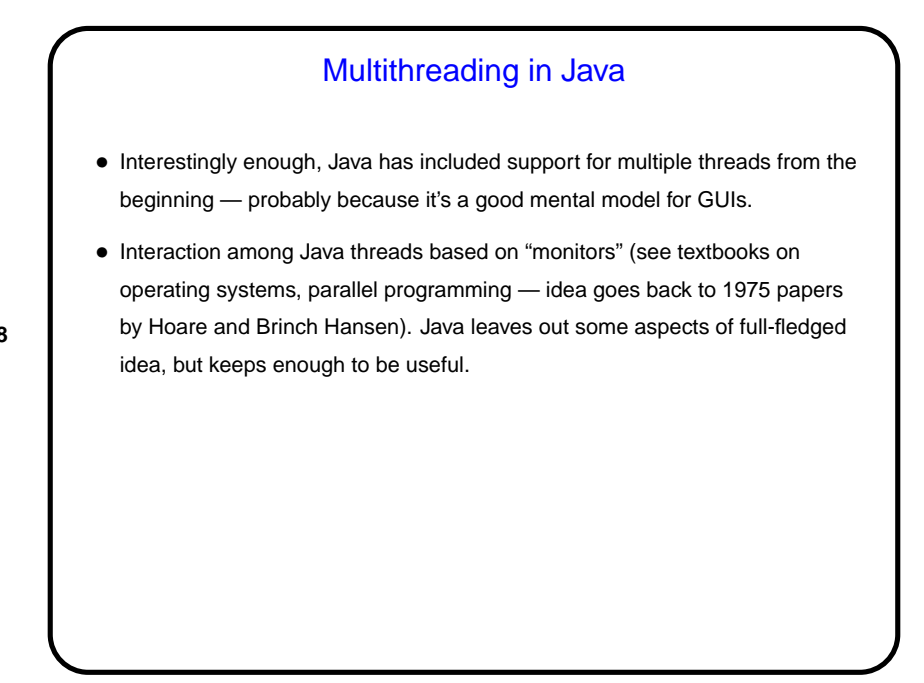

**Slide 8**

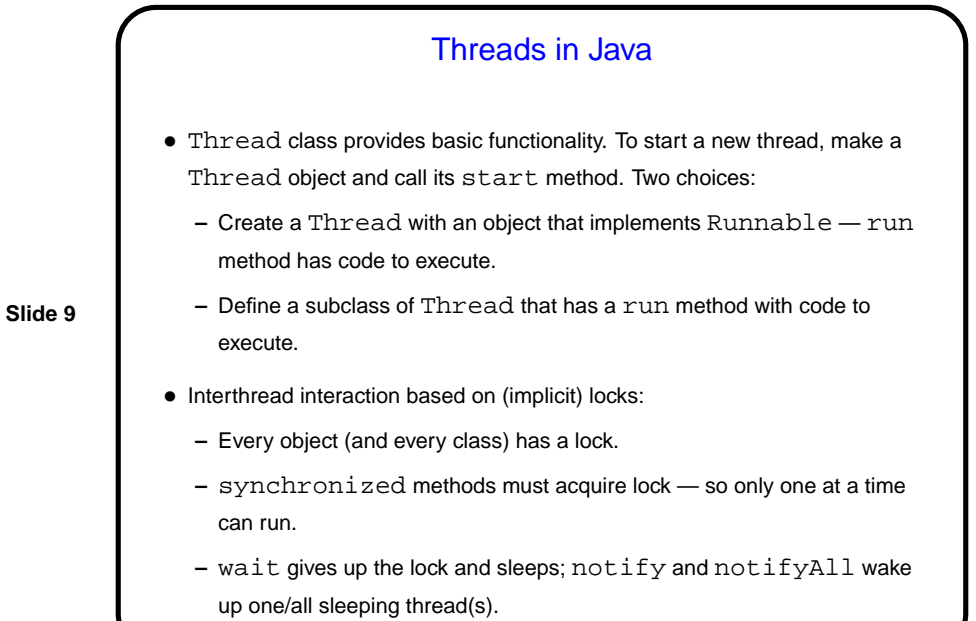

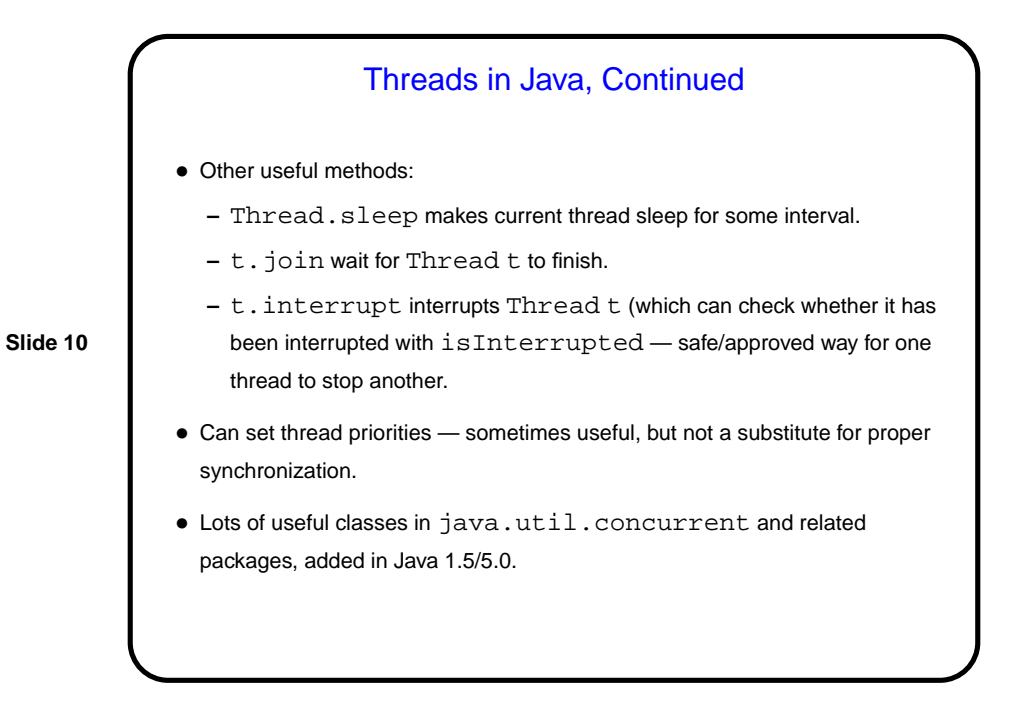

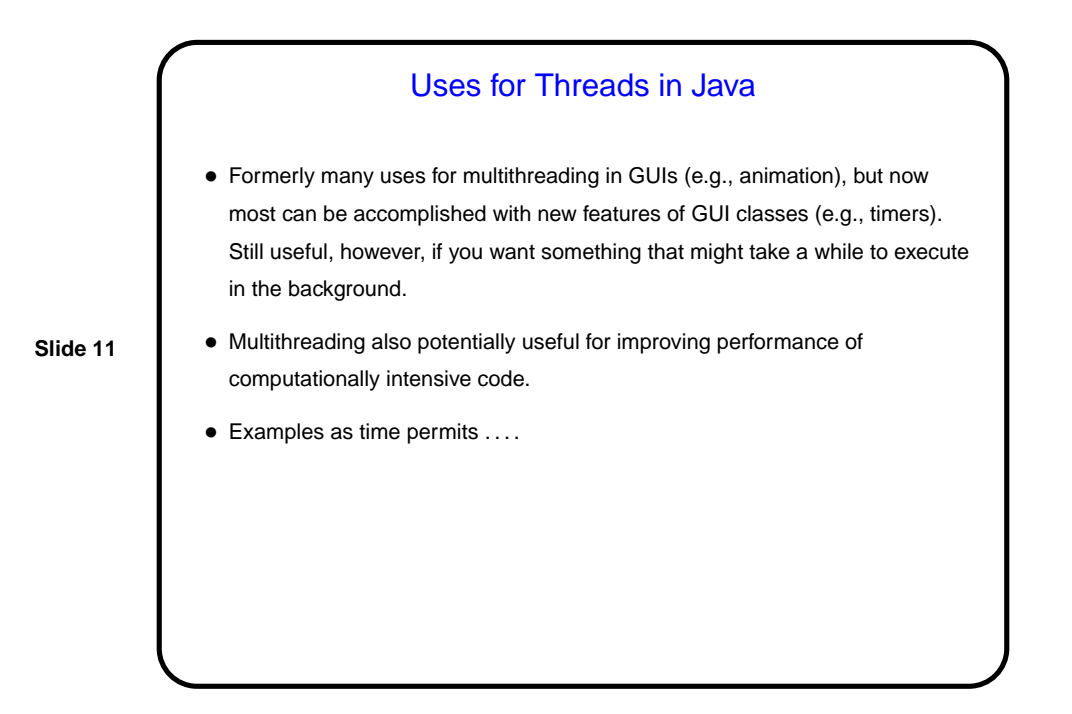

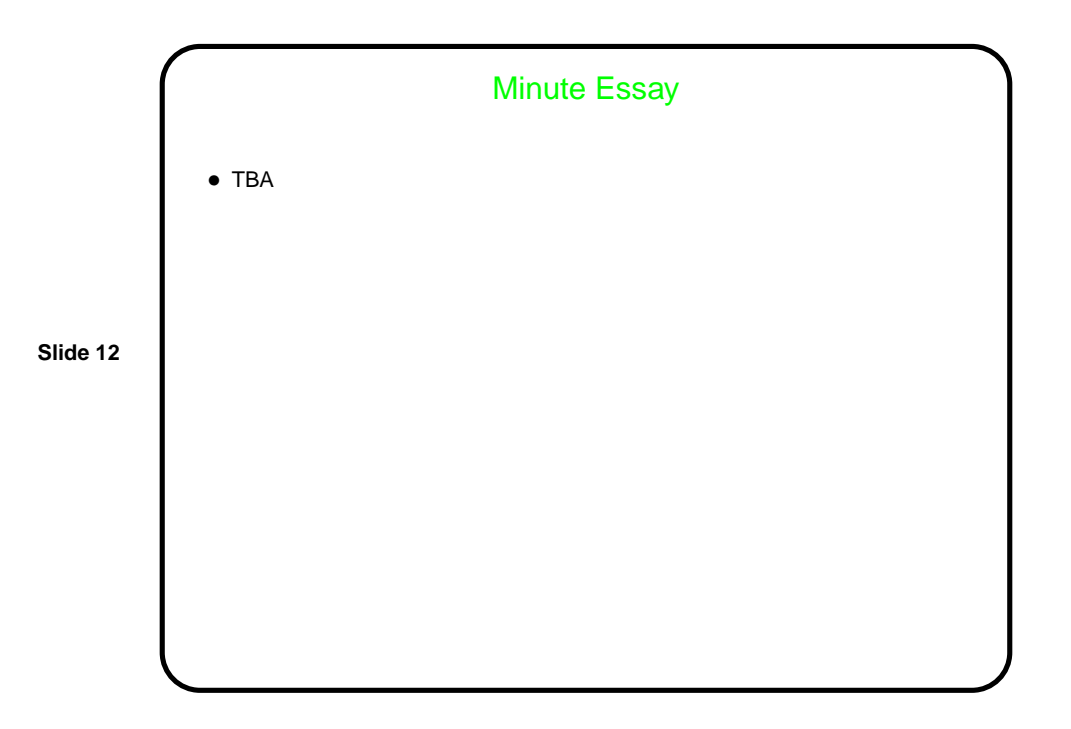

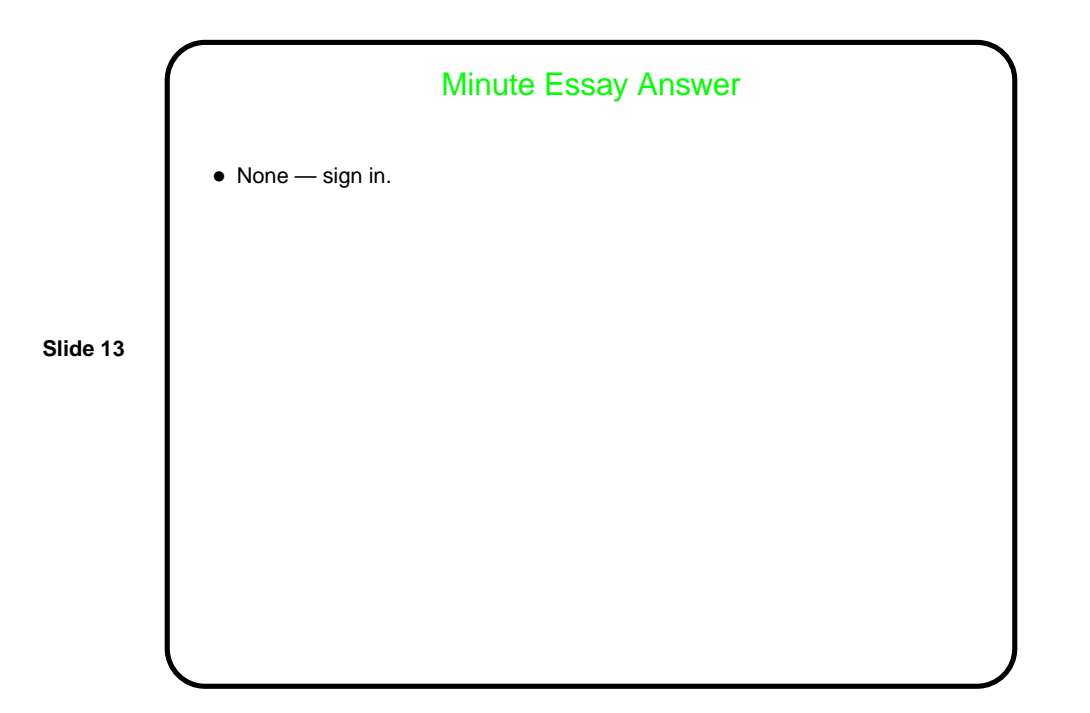